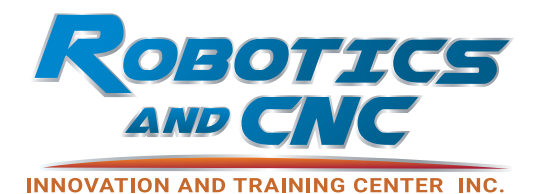

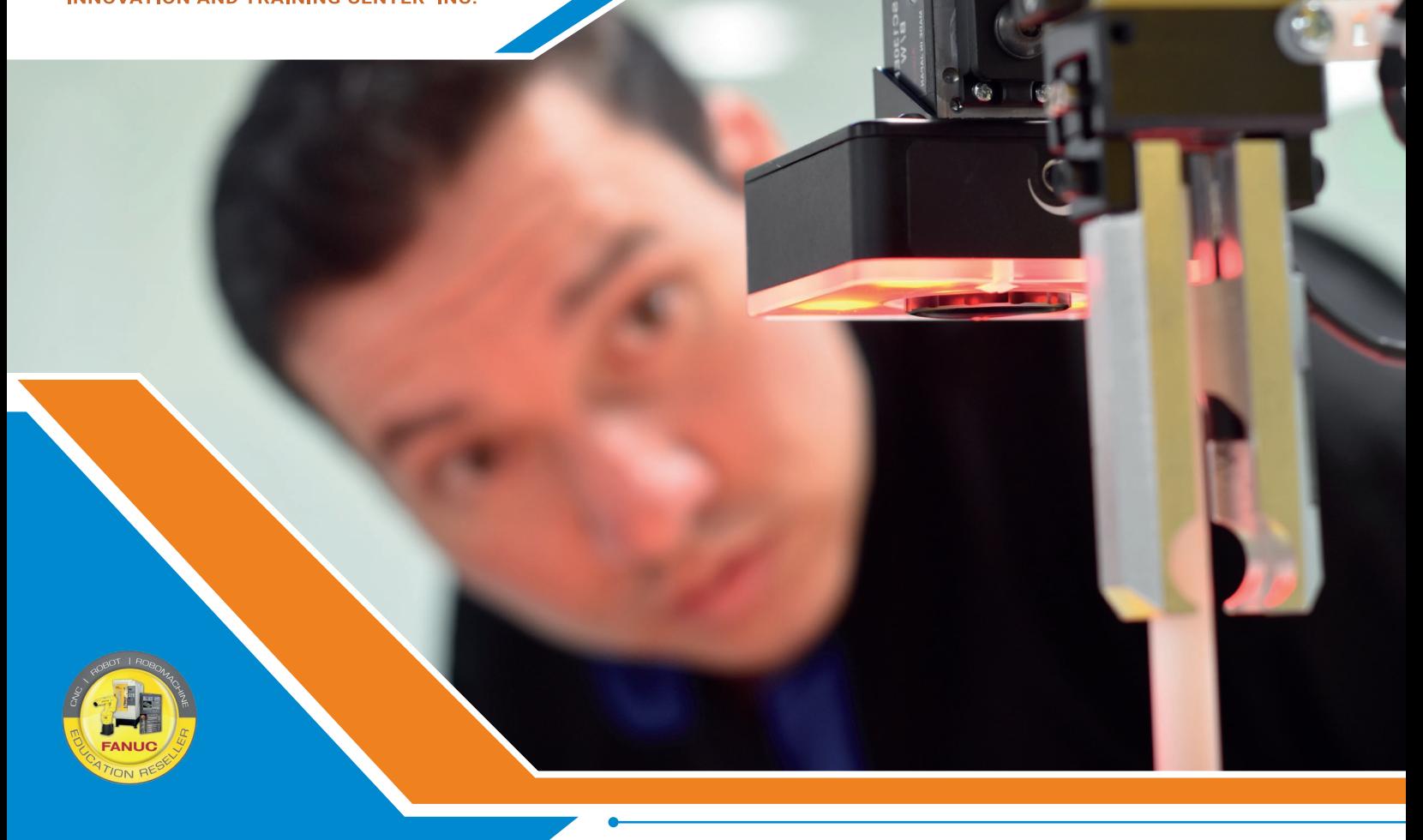

# **iRVision Operation**\* and Programming 2D

# COURSE OVERVIEW

This course covers the basic tasks and procedures required for an operator, technician, engineer or programmer to setup, teach, test and modify iRVision applications on an R-30iB Robot Controller. This course is intended for the person who must install, set up, program, and troubleshoot a FANUC Robotics R-30iB iRVision system.

# The course will include:

- Vision equipment and software overview
- Set up of communication between robot and teaching computer
- Vision concepts overview
- Vision Setup including camera setup, calibration, vision process setup
- TPP programming for vision
- Troubleshooting

In addition to presentations and demonstrations, this course offers a series of lab exercises for the student to complete Lab exercises relate directly to the classroom presentations and are intended to reinforce what the student has learned through actual hands-on experience.

# 1.1 Course Goal

Upon successful completion of this course, the student will be able to perform the following:

## 1.2 Prerequisites

Handling Tool, SpotTool, ArcTool, or DispenseTool Operation and Programming, although an understanding of Advanced TPP Setup an 2D IRVision Run an 2D IRVision Programming would be preferred.

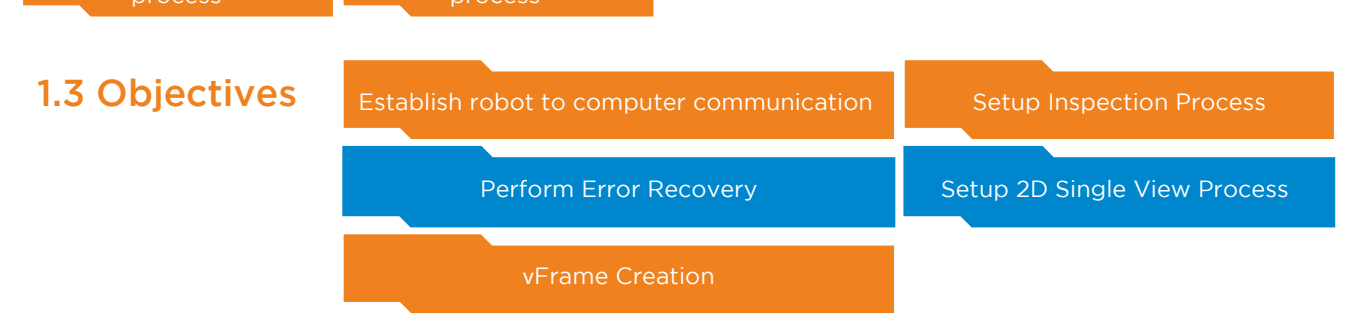

Students successfully completing this course will be able to:

Run an 2D IRVision

### • Establish robot to computer communication

- Identify all components involving robot to computer communication
- View and/or change parameters in the robot and computer to facilitate communication
- Test communication
- Access the robot web page in order to setup vision.
- Perform Error Recovery: Remove impediments to servo power-up
- Frame Creation: Create tool frame for robot applicator
- Setup Inspection Process
	- Create user frames necessary for use with vision system Setup the camera
	- Train the vision system to recognize the part
	- Setup the criteria upon which judgment will be made

#### • Setup 2D or 3DL\* Single View Process

- Setup the camera Calibrate the camera Setup the vision process
- Program the robot to respond to vision results

# 1.4 Course content

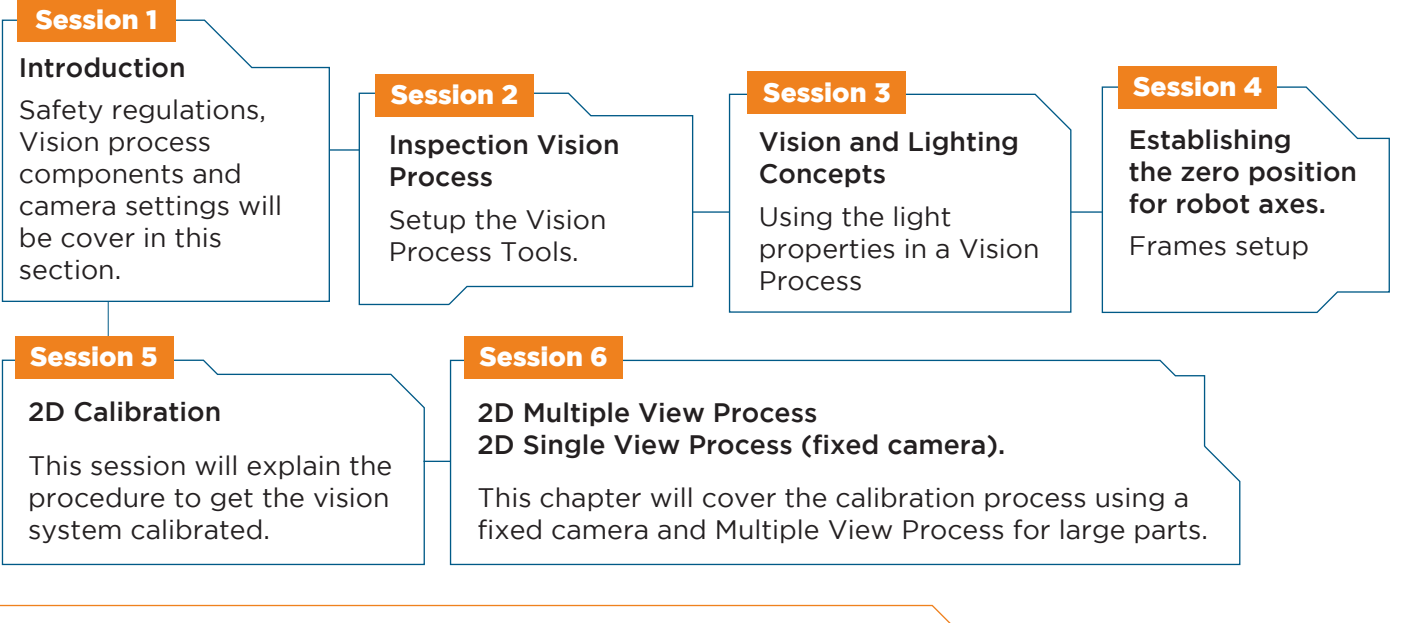

Robotics and CNC Innovation and Training Center **Corporativo Cariari, Piso 4** Autopista General Cañas, Heredia.

- **Tel. 506 4002-1466**
- **图 E-mail: info@roboticscr.com** www.roboticsandcnccenter.com